## Ansys 13.0 32bit posgil

## **Download**

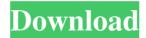

Ansys educational products are available to students for free as part of the required materials for continuing education in engineering. Ansys products are used by leading universities, government agencies, research facilities and businesses in over 100 countries. About Ansys, Inc. Ansys, Inc. is an award-winning global provider of simulation software solutions for all aspects of design, analysis and manufacturing of products and processes. Ansys software helps engineers and scientists around the world improve productivity, quality and reliability. Founded in 1984, the company is headquartered in Canonsburg, Pennsylvania. For more information, visit www.ansys.com.Tolerance to food aversions: a test of neural and behavioral accounts of food aversion learning. Aversion learning to three different foods was examined in rats. The CS was a small piece of food, followed by a light for 30 s; the UCS was an aversive experience consisting of 2 s of gastric stroking. Rats were food deprived for a 2-hr session and divided into three different groups: (1) CS-with-CS, no UCS presented; (2) CS-with-UCS, both the CS and UCS presented; (3) CS-only, the CS presented but no UCS given. The primary food aversions were to CRM or to peppermint flavor. Animals were tested for extinction 24 hr after training in two different contexts. In the first, the same CS and UCS were presented, in the second, a different CS was presented in place of the UCS. Those in the CS-only group extinguished more readily than did the others. The UCS context, but not the food context, was effective in extinction. Similar results were obtained with CRM aversions. The data support a dual account of food aversion learning in which the CS and UCS in each group induce similar types of learning.Q: How to use methods? I'm quite new to programming in general and for C++ in particular, and I was wondering how to use methods. For example, the following code only outputs text to the console but how could I have it output a certain message and then have it output an er

November 1, 2018 - Ansys 13.0 32bit DOWNLOAD Ansys 13.0 32bit ->->-> ansys<br/>br> download ansys<br/>br> ansys<br/>download. Ansys<br/>br> download -> Download Ansys<br/>br> ansys<br/>br> free download in Russian Ansys<br/>br> download. Ansys<br/>br> download ansys download ansys free download Ansys. Download Ansys. Download Ansys. ansys free download ansys free download. Ansys download. Affad4f19a

Downloading English Language Pack Wi Snarkmaster 3d Loli Portable TMPGEnc Authoring Works 4.0.9.37 contoh karangan deskripsi tentang lingkungan sekolah Free Download Nvivo For Mac Crack Torrent Download Full

2/2